# <span id="page-0-0"></span>**String**

# **Property Summary**

[Number](https://wiki.servoy.com/display/SERV61/Number) [#length](#page-2-0)<br>Number Gives the length of the string.

# **Method Summary**

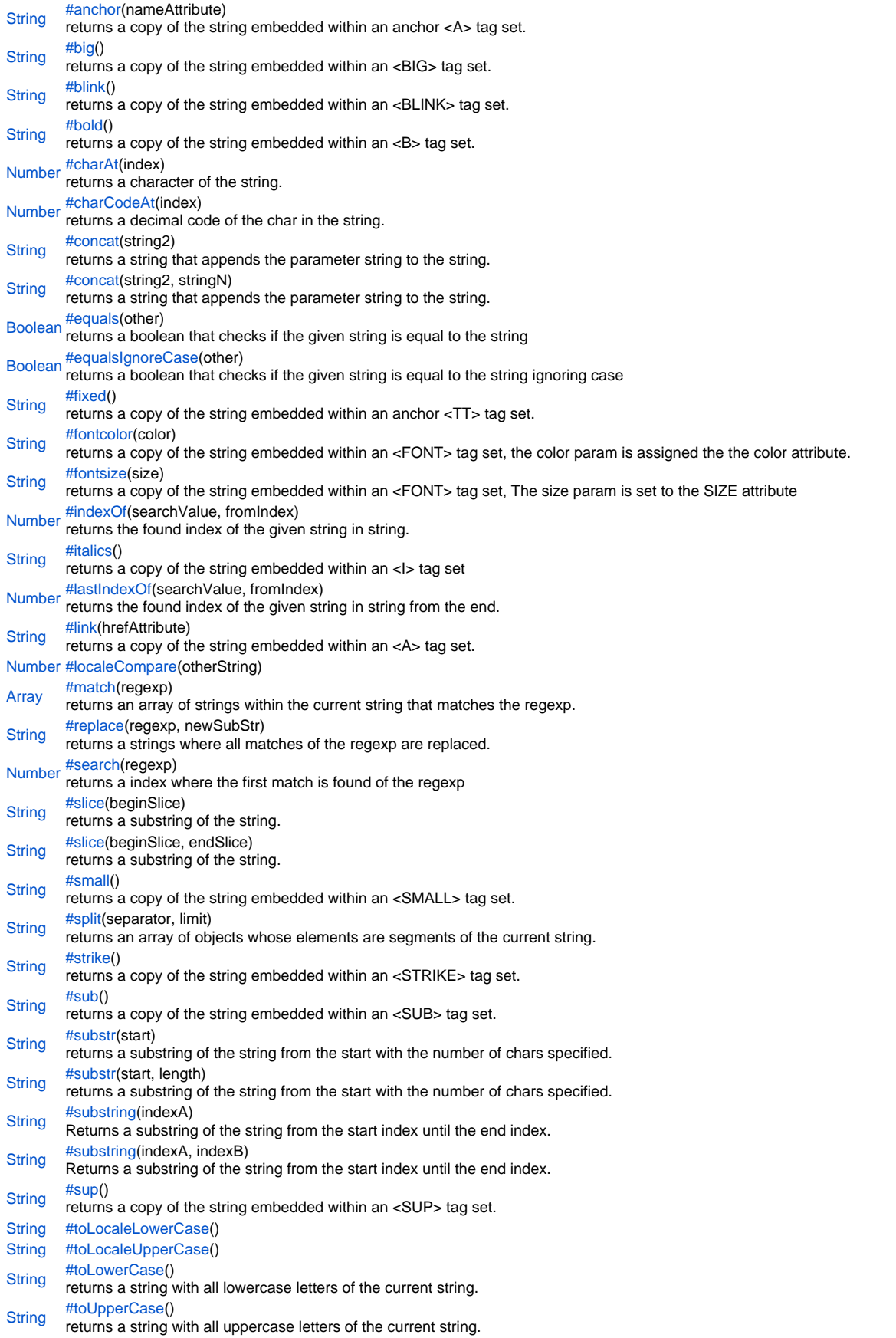

# **Property Details**

<span id="page-2-0"></span>length

Gives the length of the string. **Returns** [Number](https://wiki.servoy.com/display/SERV61/Number)

**Sample**

string.length;

# **Method Details**

# <span id="page-2-1"></span>anchor

[String](#page-0-0) **anchor**(nameAttribute) returns a copy of the string embedded within an anchor <A> tag set. **Parameters** [{String}](#page-0-0) nameAttribute **Returns [String](#page-0-0) Sample**

string.anchor();

# <span id="page-2-2"></span>big

[String](#page-0-0) **big**()

returns a copy of the string embedded within an <BIG> tag set.

**Returns [String](#page-0-0)** 

**Sample**

string.big();

# <span id="page-2-3"></span>blink

[String](#page-0-0) **blink**()

returns a copy of the string embedded within an <BLINK> tag set.

**Returns**

# **[String](#page-0-0)**

**Sample**

string.blink();

## bold

<span id="page-2-4"></span>[String](#page-0-0) **bold**() returns a copy of the string embedded within an <B> tag set. **Returns [String](#page-0-0)** 

**Sample**

string.bold();

# <span id="page-2-5"></span>charAt

[Number](https://wiki.servoy.com/display/SERV61/Number) **charAt**(index) returns a character of the string. **Parameters** [{Number}](https://wiki.servoy.com/display/SERV61/Number) index **Returns** [Number](https://wiki.servoy.com/display/SERV61/Number)

string.charAt(integer\_position);

# <span id="page-3-0"></span>charCodeAt

# [Number](https://wiki.servoy.com/display/SERV61/Number) **charCodeAt**(index)

returns a decimal code of the char in the string.

# **Parameters**

[{Number}](https://wiki.servoy.com/display/SERV61/Number) index

# **Returns**

[Number](https://wiki.servoy.com/display/SERV61/Number) **Sample**

string.charCodeAt(integer\_position);

# <span id="page-3-1"></span>concat

# [String](#page-0-0) **concat**(string2) returns a string that appends the parameter string to the string. **Parameters** [{String}](#page-0-0) string2 **Returns [String](#page-0-0) Sample**

string.concat(string);

# concat

# [String](#page-0-0) **concat**(string2, stringN)

returns a string that appends the parameter string to the string.

**Parameters** [{String}](#page-0-0) string2 [{String}](#page-0-0) stringN

#### **Returns [String](#page-0-0)**

**Sample**

string.concat(string);

# <span id="page-3-2"></span>equals

[Boolean](https://wiki.servoy.com/display/SERV61/Boolean) **equals**(other)

returns a boolean that checks if the given string is equal to the string

**Parameters** [{String}](#page-0-0) other

**Returns**

[Boolean](https://wiki.servoy.com/display/SERV61/Boolean)

**Sample**

string.equals(string);

<span id="page-3-3"></span>equalsIgnoreCase

[Boolean](https://wiki.servoy.com/display/SERV61/Boolean) **equalsIgnoreCase**(other)

returns a boolean that checks if the given string is equal to the string ignoring case **Parameters** [{String}](#page-0-0) other

**Returns** [Boolean](https://wiki.servoy.com/display/SERV61/Boolean)

**Sample**

string.equalsIgnoreCase(string);

# <span id="page-4-0"></span>fixed

# [String](#page-0-0) **fixed**()

returns a copy of the string embedded within an anchor <TT> tag set.

#### **Returns**

**[String](#page-0-0)** 

# **Sample**

string.fixed();

## <span id="page-4-1"></span>fontcolor

[String](#page-0-0) **fontcolor**(color)

returns a copy of the string embedded within an <FONT> tag set, the color param is assigned the the color attribute. **Parameters**

[{String}](#page-0-0) color

**Returns**

**[String](#page-0-0)** 

**Sample**

string.fontcolor(color);

# <span id="page-4-2"></span>fontsize

# [String](#page-0-0) **fontsize**(size)

returns a copy of the string embedded within an <FONT> tag set, The size param is set to the SIZE attribute

### **Parameters**

[{Number}](https://wiki.servoy.com/display/SERV61/Number) size **Returns [String](#page-0-0)** 

**Sample**

string.fontsize(size);

# <span id="page-4-3"></span>indexOf

[Number](https://wiki.servoy.com/display/SERV61/Number) **indexOf**(searchValue, fromIndex) returns the found index of the given string in string.

#### **Parameters**

[{String}](#page-0-0) searchValue [{Number}](https://wiki.servoy.com/display/SERV61/Number) fromIndex

**Returns** [Number](https://wiki.servoy.com/display/SERV61/Number)

**Sample**

string.indexOf(string,startPosition);

### <span id="page-4-4"></span>italics

[String](#page-0-0) **italics**()

returns a copy of the string embedded within an <I> tag set

**Returns**

**[String](#page-0-0)** 

**Sample**

string.italics();

#### <span id="page-4-5"></span>lastIndexOf

[Number](https://wiki.servoy.com/display/SERV61/Number) **lastIndexOf**(searchValue, fromIndex) returns the found index of the given string in string from the end. **Parameters** [{String}](#page-0-0) searchValue [{Number}](https://wiki.servoy.com/display/SERV61/Number) fromIndex **Returns** [Number](https://wiki.servoy.com/display/SERV61/Number)

string.lastIndexOf(string,startPosition);

# <span id="page-5-0"></span>link

[String](#page-0-0) **link**(hrefAttribute) returns a copy of the string embedded within an <A> tag set. **Parameters** [{String}](#page-0-0) hrefAttribute **Returns [String](#page-0-0) Sample**

string.link(url);

# <span id="page-5-1"></span>localeCompare

[Number](https://wiki.servoy.com/display/SERV61/Number) **localeCompare**(otherString) Replace with description **Parameters** [{String}](#page-0-0) otherString **Returns** [Number](https://wiki.servoy.com/display/SERV61/Number) **Sample**

var s = "Have a nice day!"; application.output(s.localeCompare("Hello"));

#### <span id="page-5-2"></span>match

## [Array](https://wiki.servoy.com/display/SERV61/Array) **match**(regexp)

returns an array of strings within the current string that matches the regexp.

**Parameters** [{RegExp}](https://wiki.servoy.com/display/SERV61/RegExp) regexp **Returns**

[Array](https://wiki.servoy.com/display/SERV61/Array)

**Sample**

string.match(regexpr);

# <span id="page-5-3"></span>replace

[String](#page-0-0) **replace**(regexp, newSubStr) returns a strings where all matches of the regexp are replaced. **Parameters** [{RegExp}](https://wiki.servoy.com/display/SERV61/RegExp) regexp [{String}](#page-0-0) newSubStr **Returns [String](#page-0-0) Sample**

string.replace(regexpr,replacestring);

# <span id="page-5-4"></span>search

[Number](https://wiki.servoy.com/display/SERV61/Number) **search**(regexp) returns a index where the first match is found of the regexp **Parameters** [{RegExp}](https://wiki.servoy.com/display/SERV61/RegExp) regexp **Returns** [Number](https://wiki.servoy.com/display/SERV61/Number)

string.search(regexpr);

# <span id="page-6-0"></span>slice

[String](#page-0-0) **slice**(beginSlice) returns a substring of the string. **Parameters** [{Number}](https://wiki.servoy.com/display/SERV61/Number) beginSlice **Returns [String](#page-0-0)** 

# **Sample**

string.slice(start,end);

# slice

[String](#page-0-0) **slice**(beginSlice, endSlice) returns a substring of the string. **Parameters** [{Number}](https://wiki.servoy.com/display/SERV61/Number) beginSlice [{Number}](https://wiki.servoy.com/display/SERV61/Number) endSlice **Returns [String](#page-0-0)** 

**Sample**

string.slice(start,end);

# <span id="page-6-1"></span>small

# [String](#page-0-0) **small**()

returns a copy of the string embedded within an <SMALL> tag set.

# **Returns**

**[String](#page-0-0)** 

# **Sample**

string.small();

# <span id="page-6-2"></span>split

[String](#page-0-0) **split**(separator, limit)

returns an array of objects whose elements are segments of the current string.

**Parameters** [{String}](#page-0-0) separator [{Number}](https://wiki.servoy.com/display/SERV61/Number) limit **Returns**

# **[String](#page-0-0) Sample**

string.split(delimiter,limitInteger);

<span id="page-6-3"></span>strike

# [String](#page-0-0) **strike**()

returns a copy of the string embedded within an <STRIKE> tag set.

**Returns [String](#page-0-0)** 

# **Sample**

string.strike();

<span id="page-6-4"></span>[String](#page-0-0) **sub**() sub

# returns a copy of the string embedded within an <SUB> tag set. **Returns**

**[String](#page-0-0)** 

# **Sample**

string.sub();

# <span id="page-7-0"></span>substr

[String](#page-0-0) **substr**(start)

returns a substring of the string from the start with the number of chars specified.

# **Parameters**

[{Number}](https://wiki.servoy.com/display/SERV61/Number) start **Returns [String](#page-0-0)** 

**Sample**

string.substr(start, number\_of\_chars);

# substr

# [String](#page-0-0) **substr**(start, length)

returns a substring of the string from the start with the number of chars specified.

# **Parameters**

[{Number}](https://wiki.servoy.com/display/SERV61/Number) start [{Number}](https://wiki.servoy.com/display/SERV61/Number) length

**Returns**

# **[String](#page-0-0)**

**Sample**

string.substr(start, number\_of\_chars);

# <span id="page-7-1"></span>substring

# [String](#page-0-0) **substring**(indexA)

Returns a substring of the string from the start index until the end index.

**Parameters** [{Number}](https://wiki.servoy.com/display/SERV61/Number) indexA **Returns**

**[String](#page-0-0)** 

**Sample**

string.substring(start, end);

# substring

# [String](#page-0-0) **substring**(indexA, indexB)

Returns a substring of the string from the start index until the end index.

**Parameters** [{Number}](https://wiki.servoy.com/display/SERV61/Number) indexA [{Number}](https://wiki.servoy.com/display/SERV61/Number) indexB **Returns [String](#page-0-0)** 

# **Sample**

string.substring(start, end);

# <span id="page-7-2"></span>sup

[String](#page-0-0) **sup**() returns a copy of the string embedded within an <SUP> tag set. **Returns [String](#page-0-0)** 

string.sup();

# <span id="page-8-0"></span>toLocaleLowerCase

[String](#page-0-0) **toLocaleLowerCase**() Replace with description **Returns [String](#page-0-0) Sample**

```
var s = "Have a nice day!";
application.output(s.toLocaleLowerCase());
```
# <span id="page-8-1"></span>toLocaleUpperCase

[String](#page-0-0) **toLocaleUpperCase**() Replace with description

# **Returns**

**[String](#page-0-0)** 

**Sample**

```
var s = "Have a nice day!";
application.output(s.toLocaleUpperCase());
```
# <span id="page-8-2"></span>toLowerCase

# [String](#page-0-0) **toLowerCase**()

returns a string with all lowercase letters of the current string.

#### **Returns [String](#page-0-0)**

**Sample**

string.toLowerCase();

# <span id="page-8-3"></span>toUpperCase

[String](#page-0-0) **toUpperCase**() returns a string with all uppercase letters of the current string. **Returns [String](#page-0-0) Sample**

string.toUpperCase();